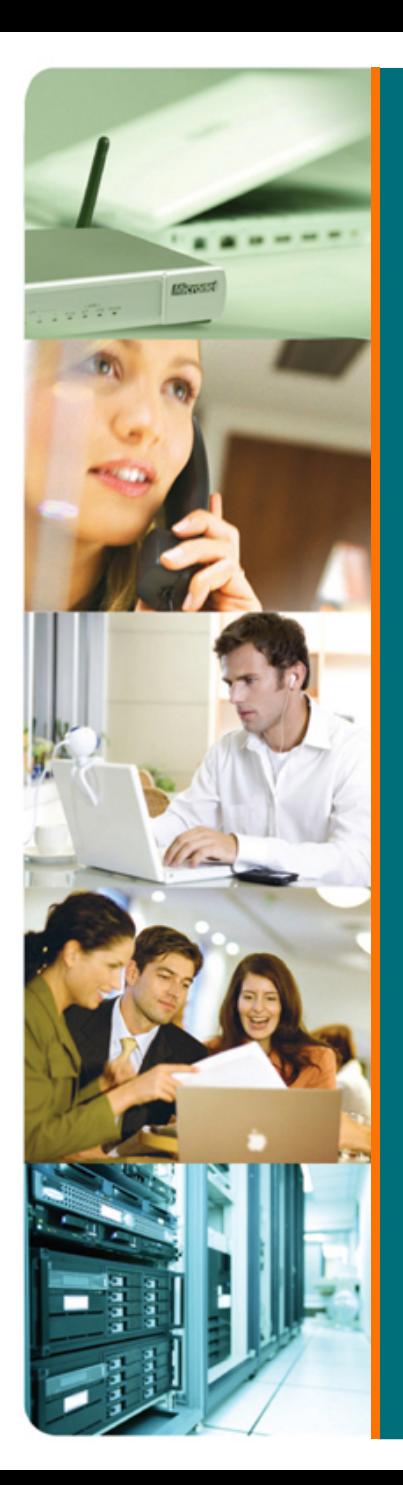

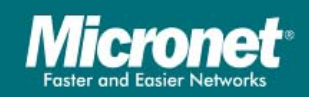

# KVM Switch Product Introduction

Copyright © 2007 Micronet Communications, INC

# KVM Switch

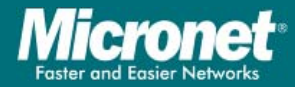

- п 2/4 Port PS/2 KVM Switch
	- $\bullet$ SP212EL: 2-Port PS/2 KVM Switch
	- **a** in SP214FL: 4-Port PS/2 KVM Switch
- п 2/4 Port PS/2 KVM Switch with Audio/Mic
	- $\bullet$ SP212E: 2-Port PS/2 KVM Switch with Speaker/Microphone
	- $\bullet$ SP214E: 4-Port PS/2 KVM Switch with Speaker/Microphone
- п 2/4 Port USB KVM Switch
	- $\bullet$ SP212D: 2-Port USB KVM Switch
	- $\bullet$ SP214D: 4-Port USB KVM Switch with Speaker/Microphone
- п 8/16 Port Combo KVM Switch
	- $\bullet$ SP218D: 8-Port Combo KVM Switch
	- $\bullet$ SP226D: 16-Port Combo KVM Switch
- п KVM Extender
	- $\bullet$ SP201: KVM Extender
- п KVM over IP
	- $\bullet$ SP1200A: KVM over IP, single port (Expandable with SP218D/SP226D)

# Micronet KVM Switch Product Series

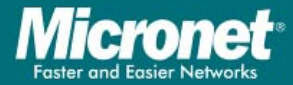

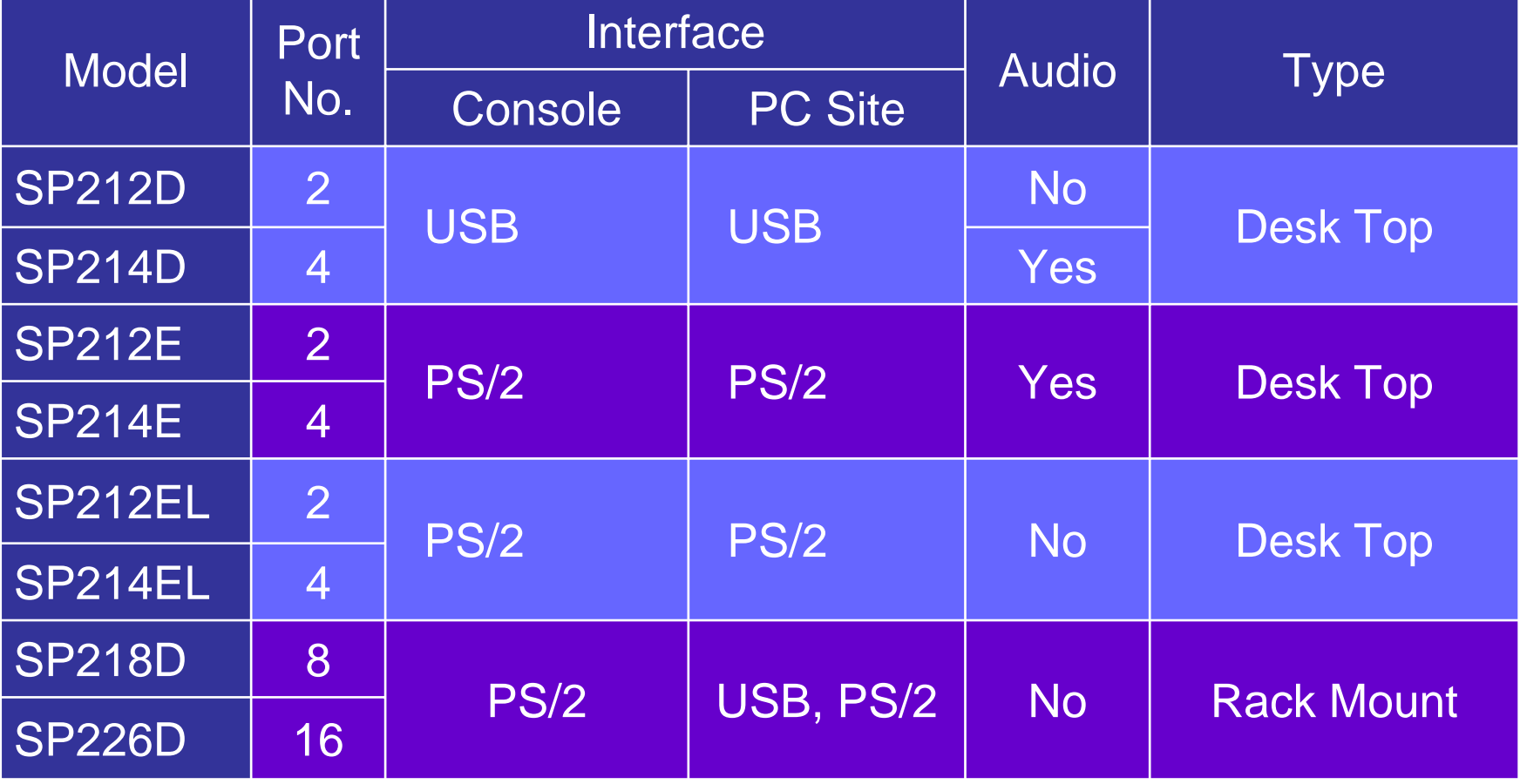

# KVM Switch

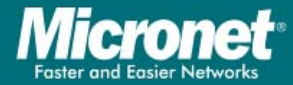

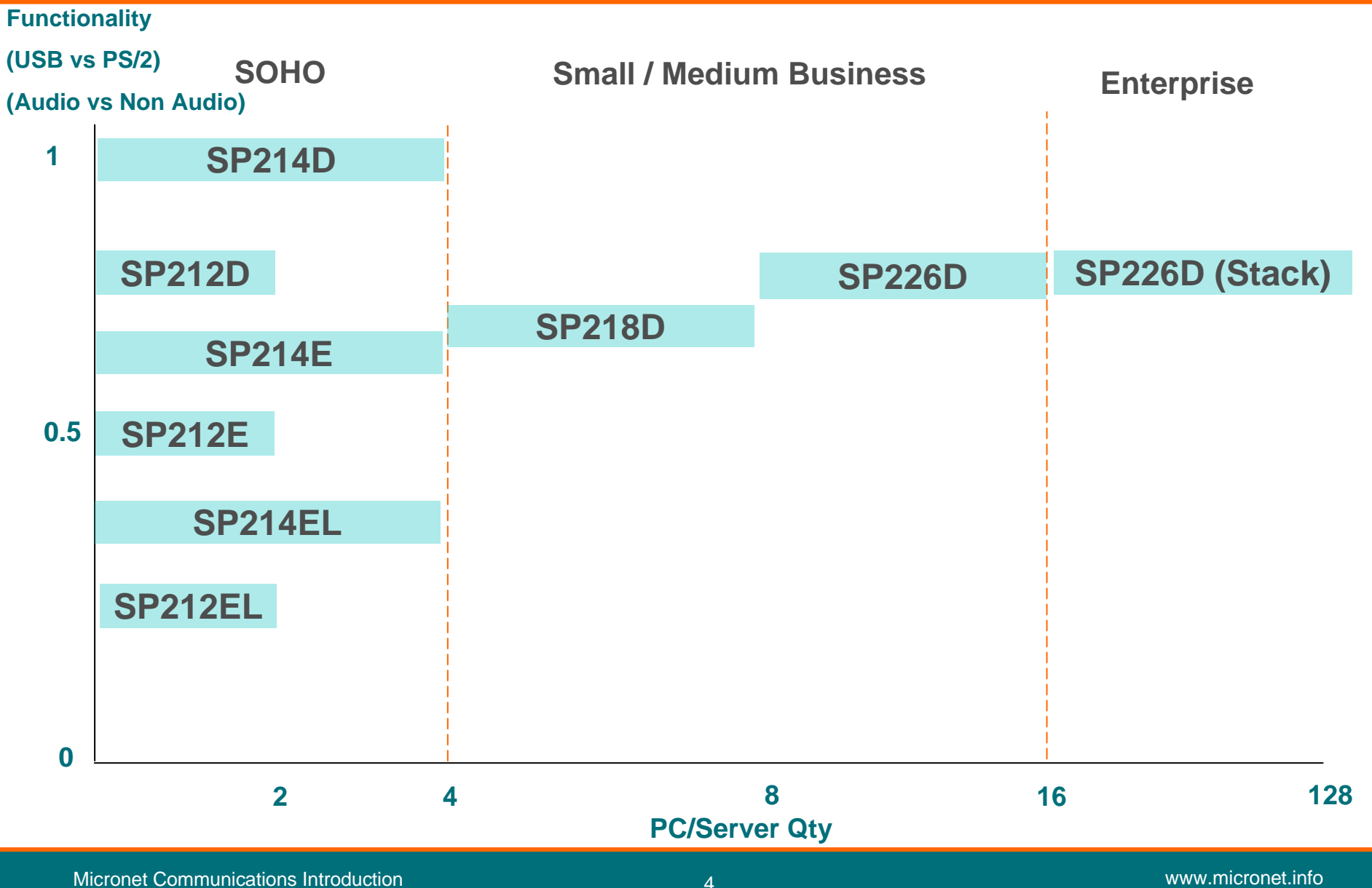

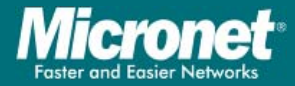

- More efficient use of rack space
- **Less heat generation and energy consumption**
- $\mathbb{R}^n$  Reduced equipment costs by eliminating large groups of monitors, keyboards and mice
- **n** Increase productivity
- **Operating comfortable**
- Reduce in exposure to potentially harmful electromagnetic and electrostatic radiation

# 3-in-1 KVM Cable

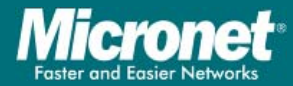

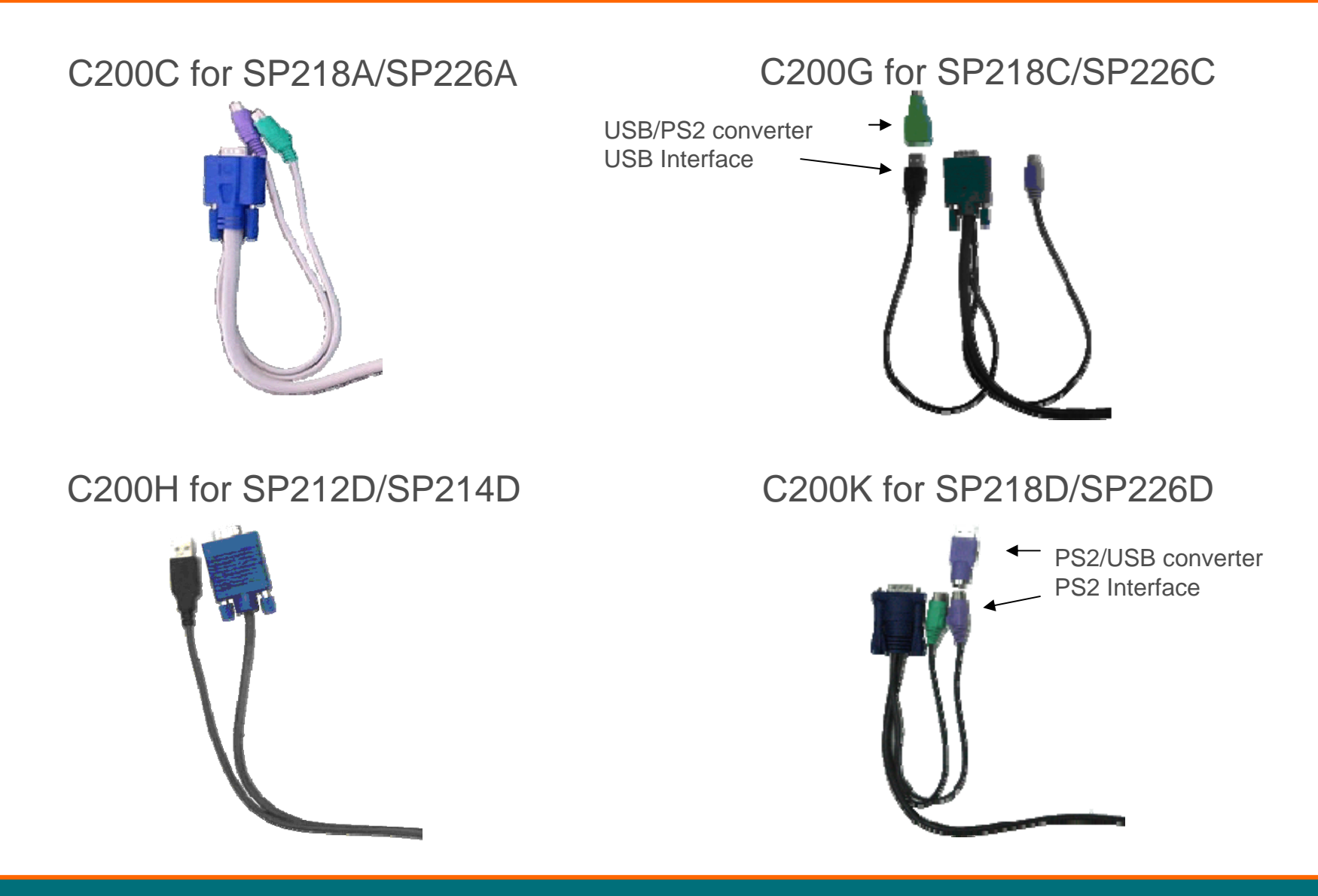

# OSD (On Screen Display)

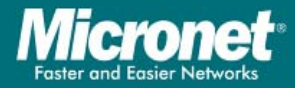

- П On-Screen Display
- П An on-screen control panel for adjusting monitors.
- П The OSD of KVM is used for advanced function and switching between computers.

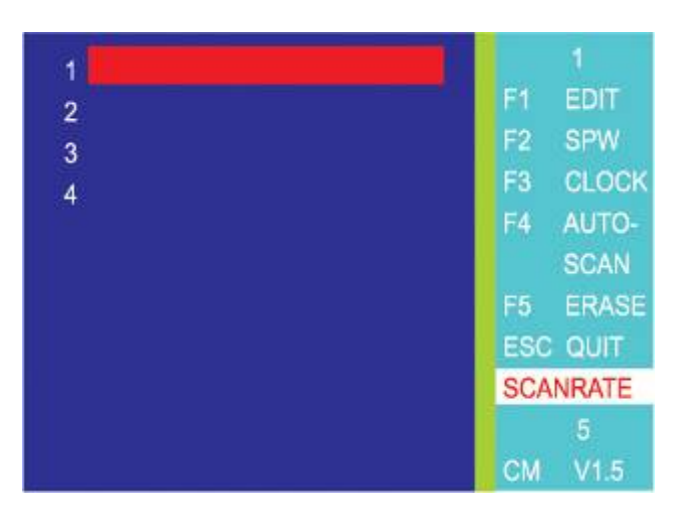

- П Function
	- $\bullet$ Password setting
	- $\bullet$ Scan setting
	- $\bullet$ Auto scan setting
	- $\bullet$ Channel display

# Local KVM

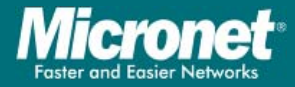

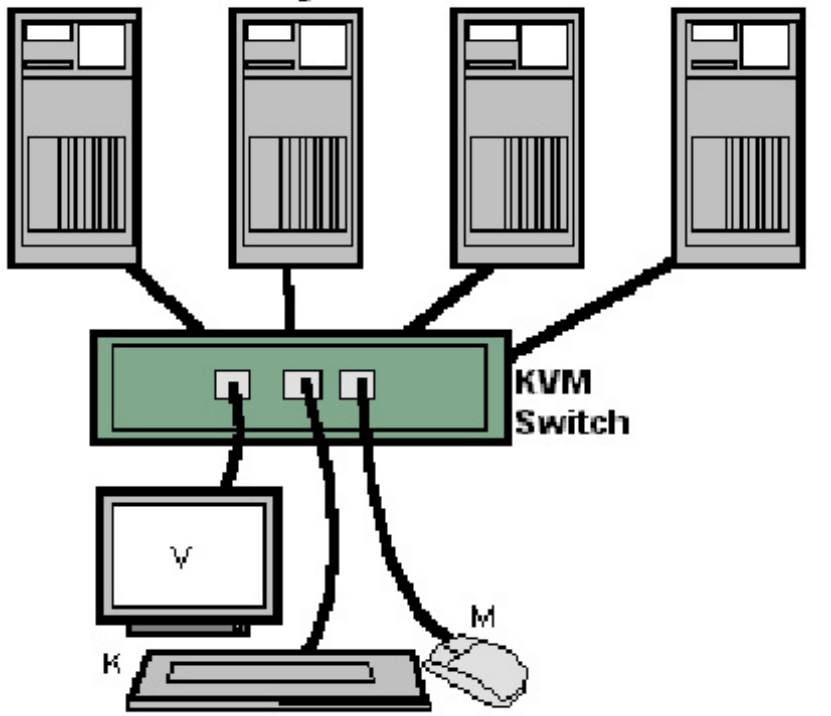

#### **PCs Controlled by Switch**

- $\mathcal{L}(\mathcal{A})$  Connect VGA, mouse and keyboard ports using standard cables or a combined video-mouse-keyboard cable to reduce wire clutter.
- $\mathcal{L}^{\text{max}}$  Some switches have only one port per computer and require a special cable.

# Remote KVM

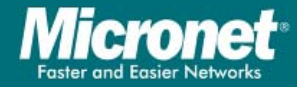

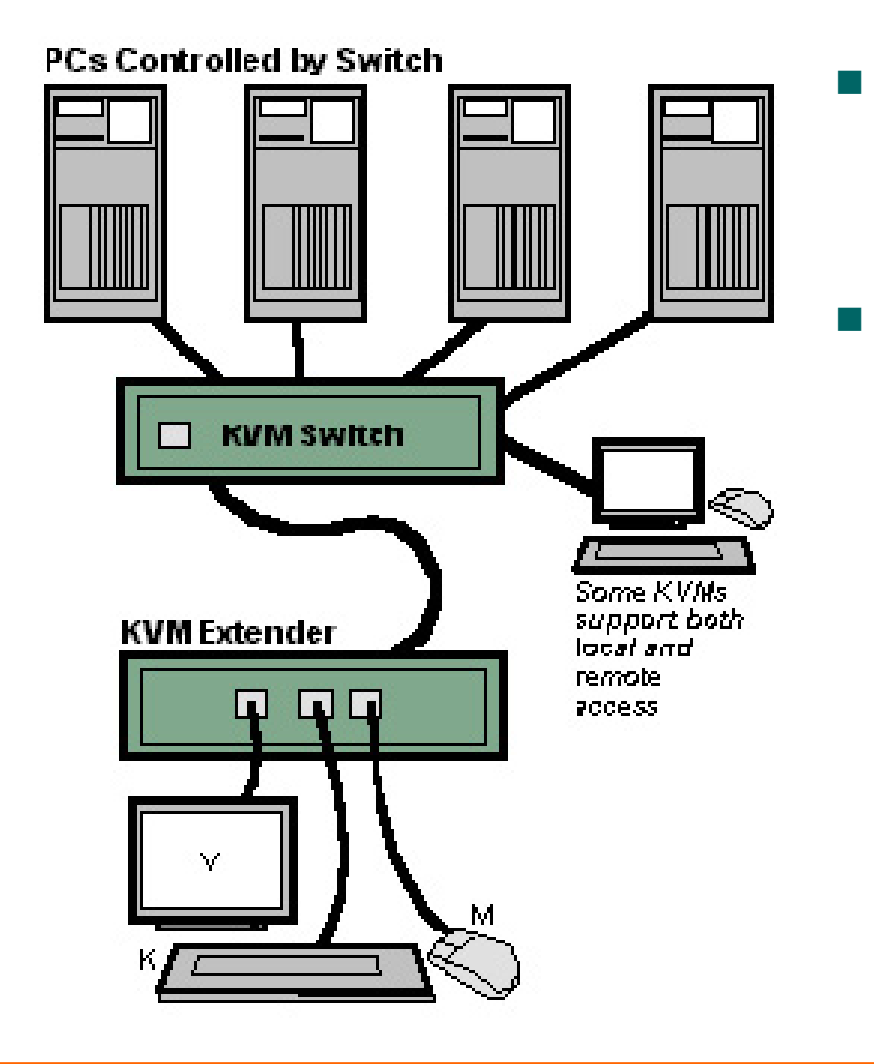

- The distance between the user and the computers can be extended up to several hundred meters.
- The keyboard, video and mouse plug into <sup>a</sup>"KVM extender," which is cabled to its counterpart remote KVM unit that attached to the computer.

### SP212D/SP212EL

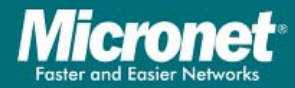

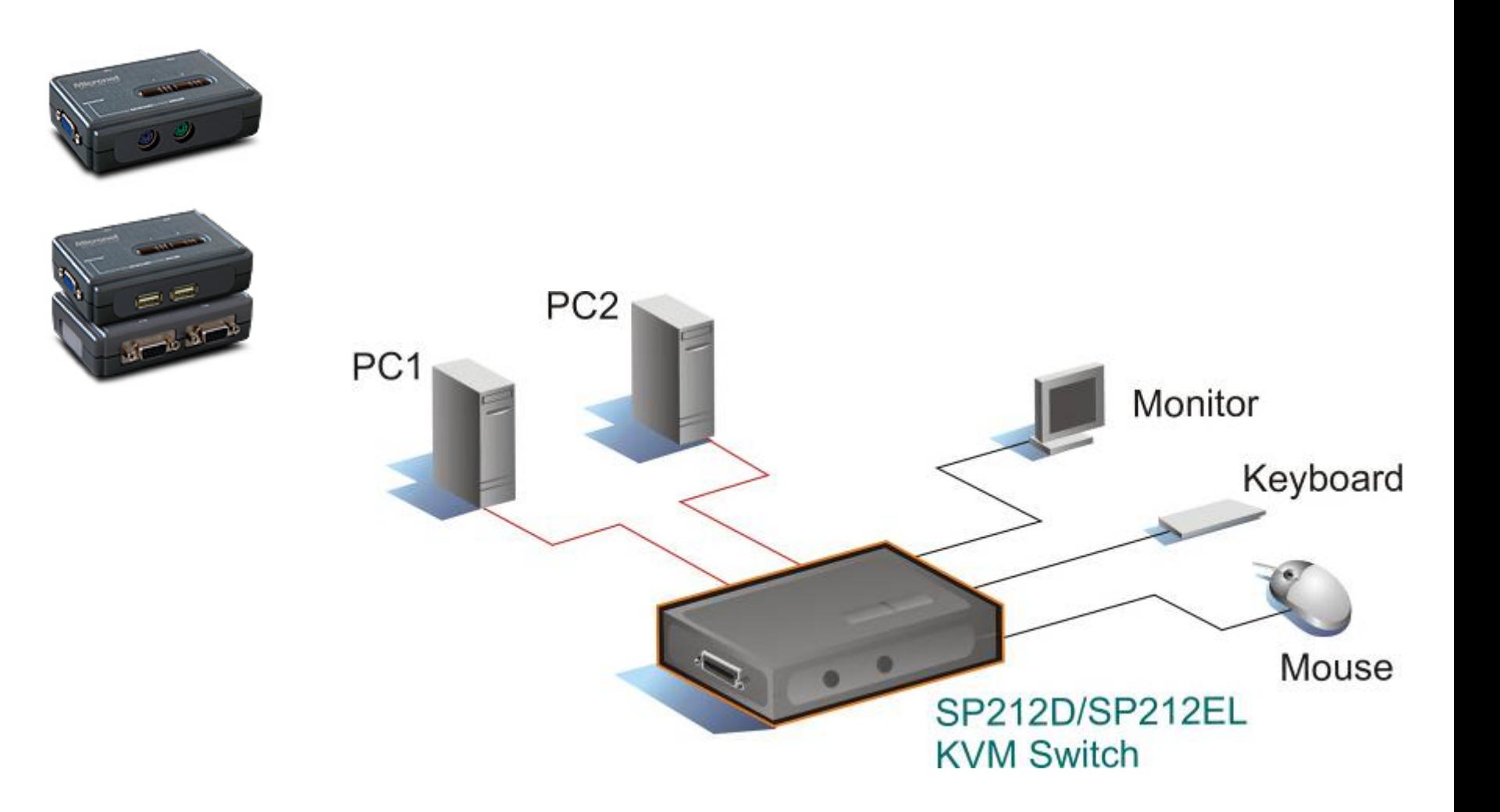

SP212E

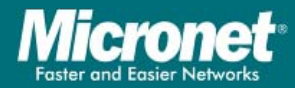

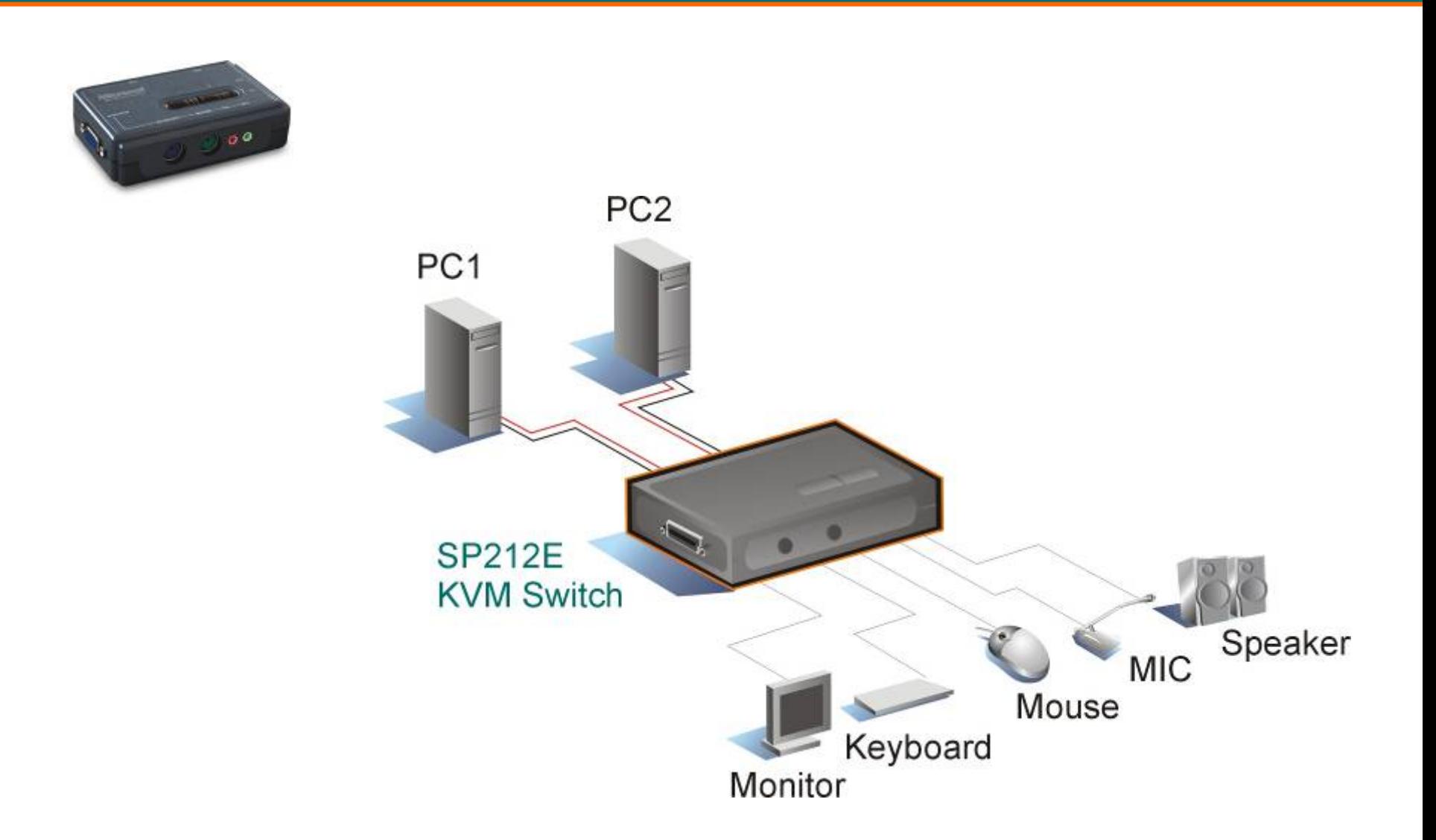

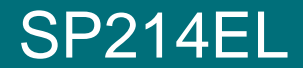

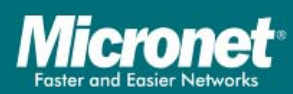

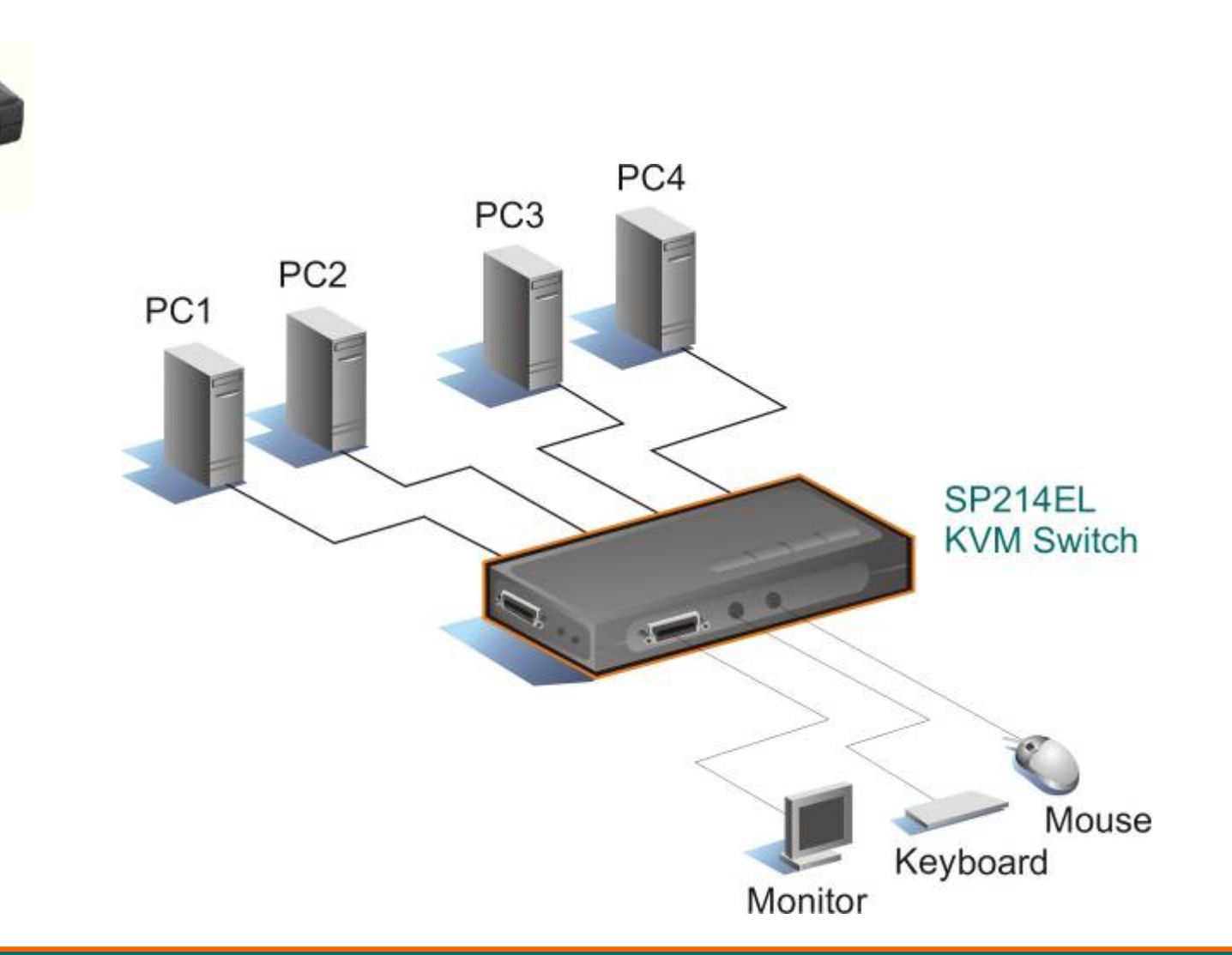

### SP214D/SP214E

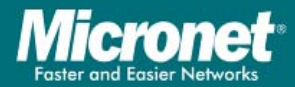

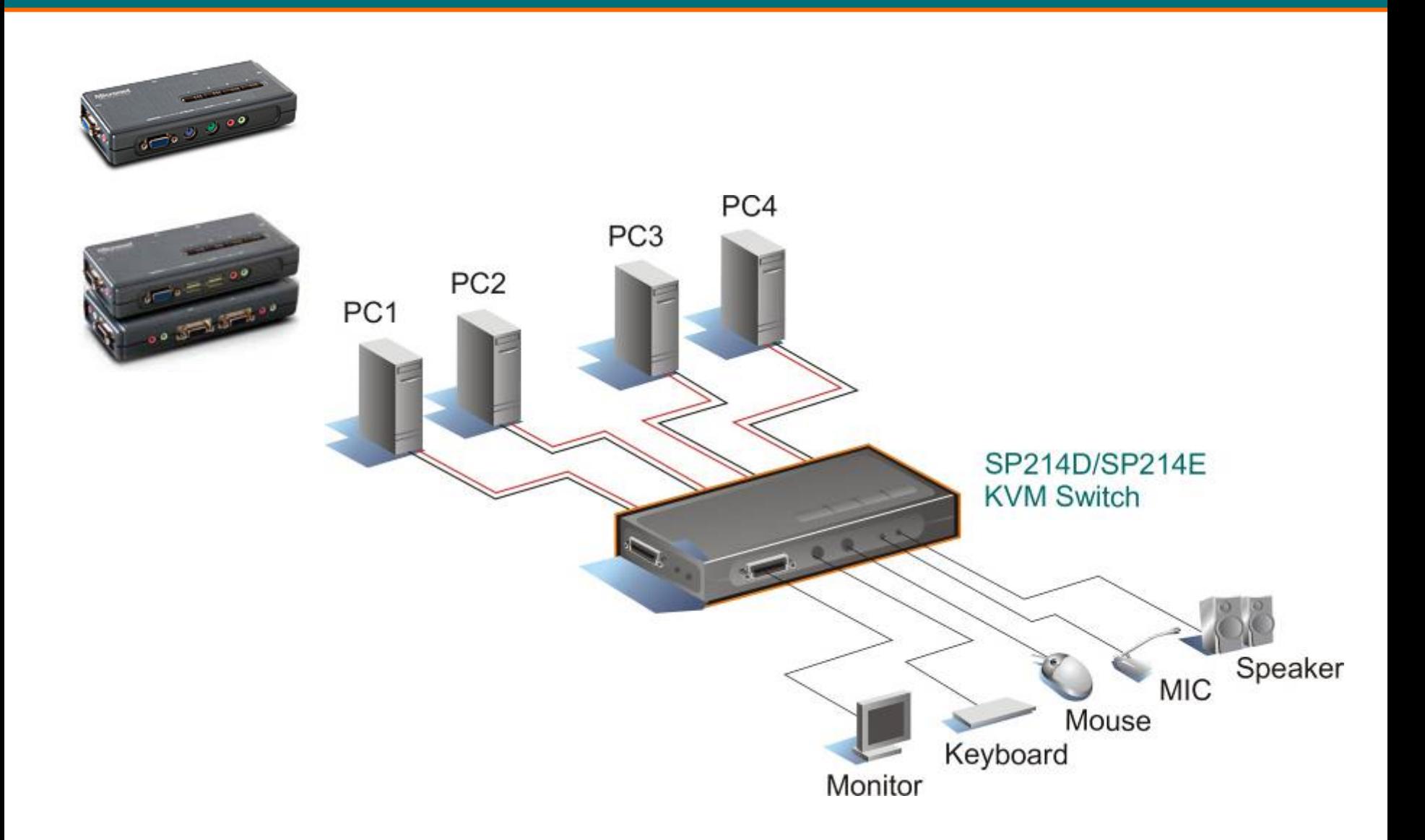

### SP218D/SP226D

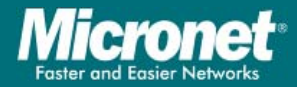

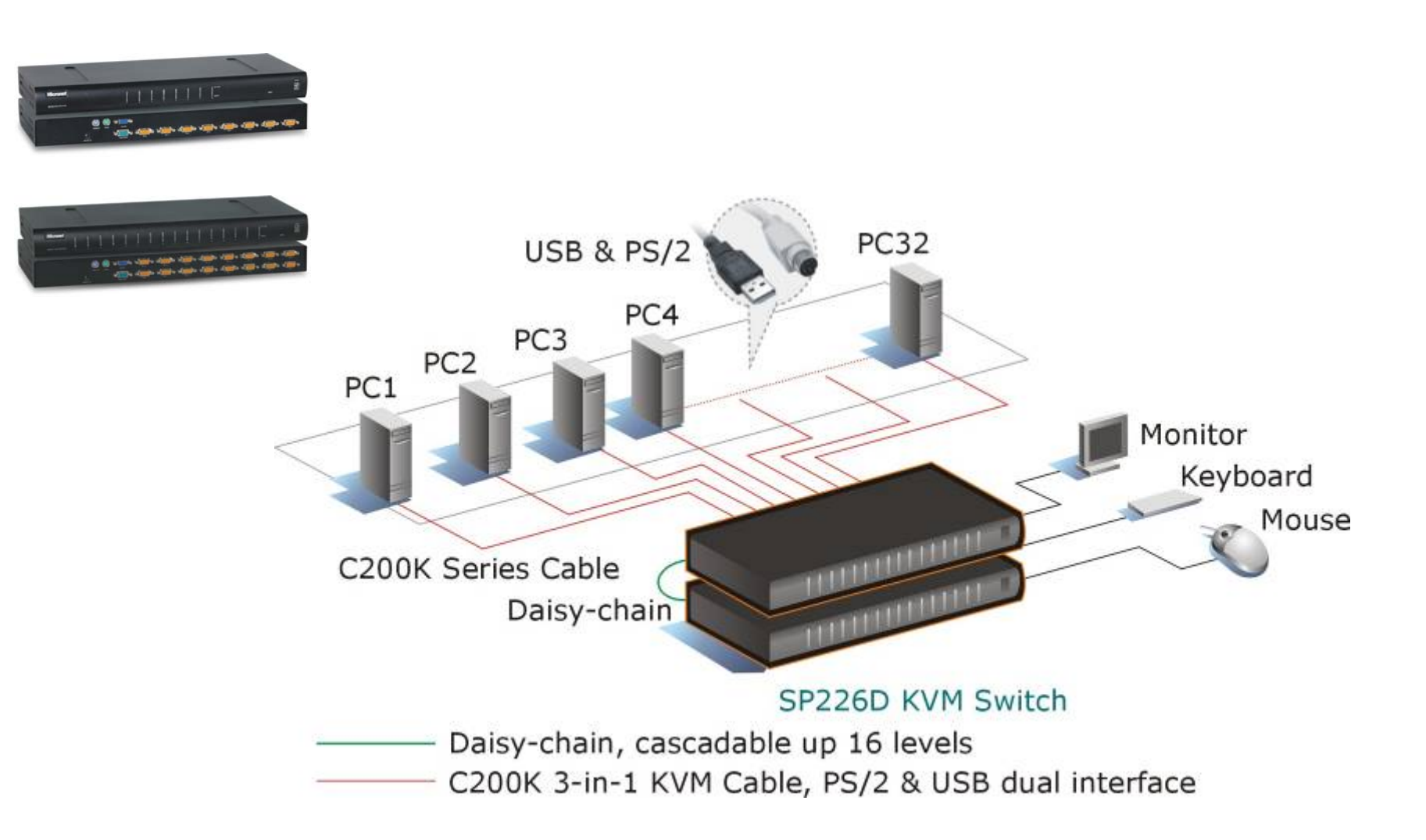

# SP201-180

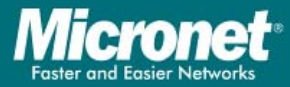

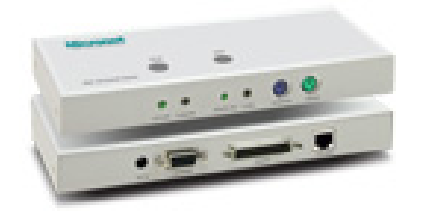

 $\mathcal{L}(\mathcal{A})$  Use UTP Cat 5e cable to extend the linkage up to 180 meters (SP201-180)

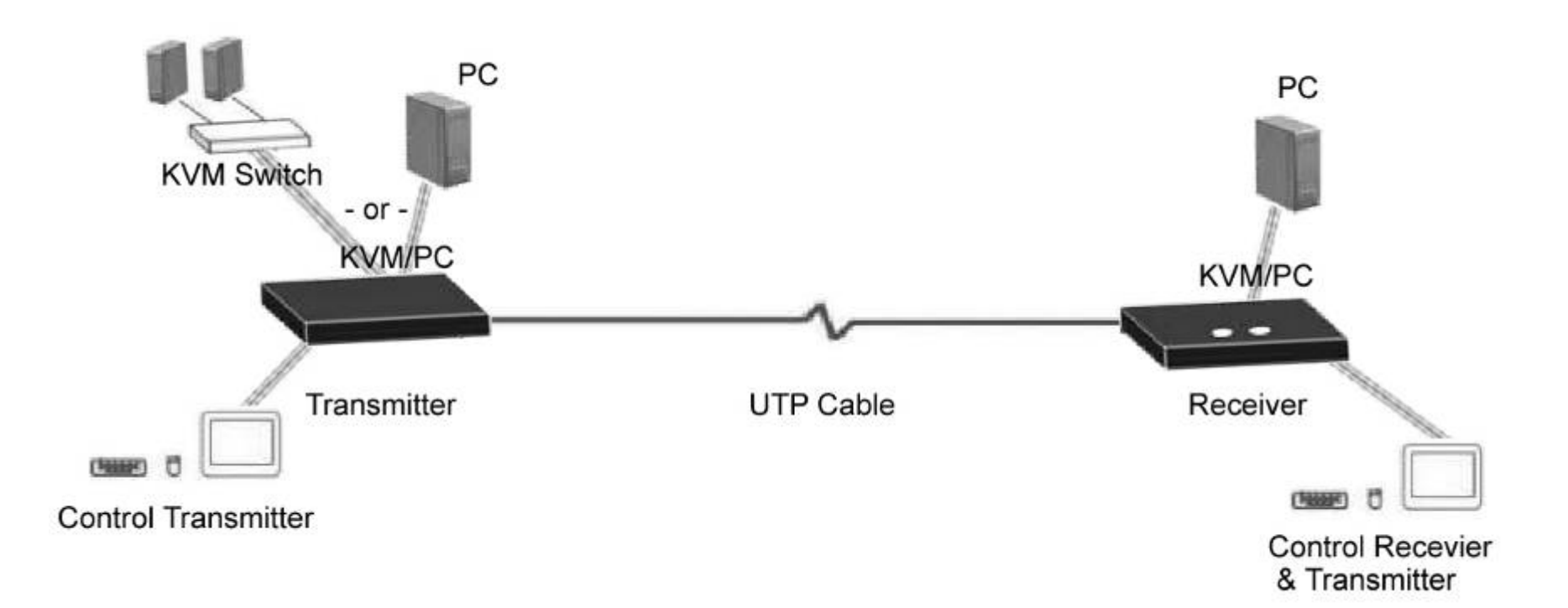

KVM over IP

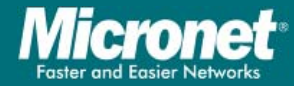

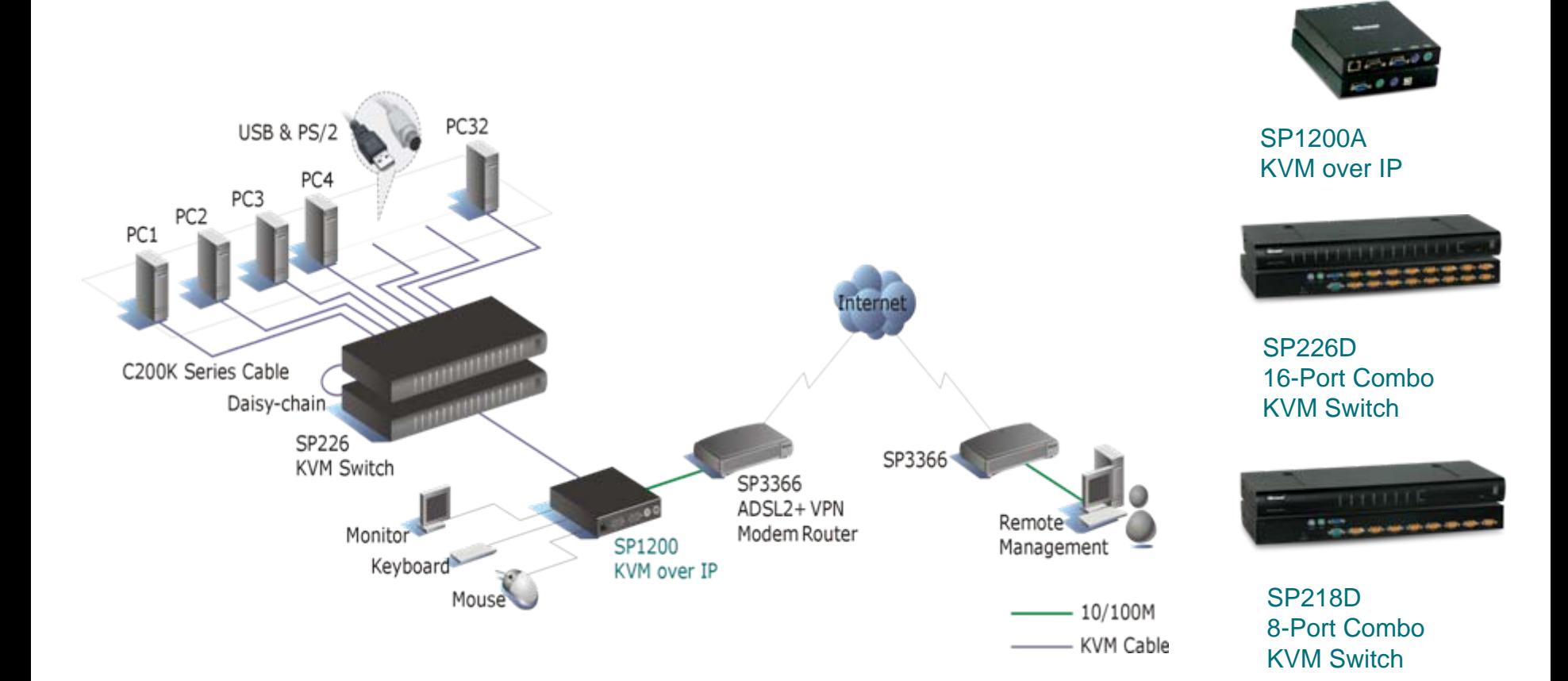